# Release GC-PowerPlace v15.3 **Notes**

## **Table of Contents**

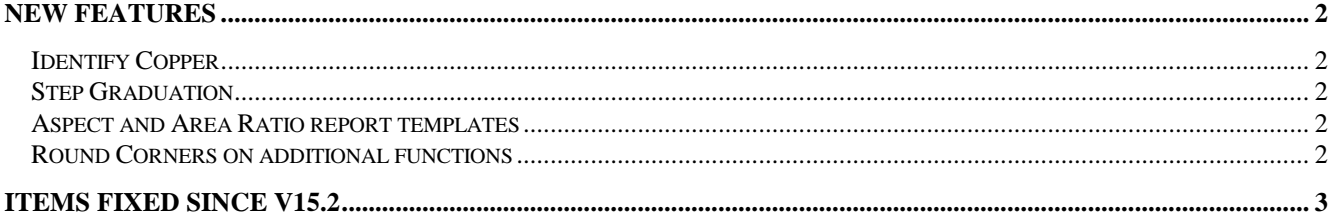

## **New Features**

#### **Identify Copper**

The Identify Copper function has been overhauled to provide a more robust algorithm for identifying and highlighting areas of copper pour and planes within a layer.

#### **Step Graduation**

This function creates a step and repeat pattern with a graduating step distance based on an initial step distance plus an incrementing distance. An example of the resulting graduating pattern is shown below.

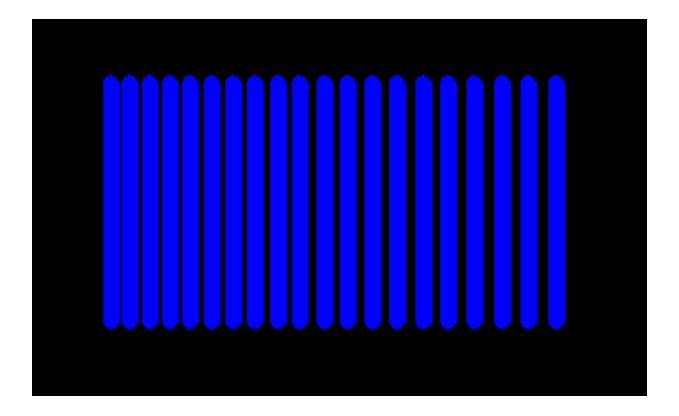

#### **Aspect and Area Ratio report templates**

A new folder is now created during installation called 'Reports' which contains default report templates. These template files can be modified to change the reports generated for Aspect and Area ratio.

#### **Round Corners on additional functions**

Rounding corners for modified apertures has been added to Roundie Pads and also to Pad Split.

### **Items Fixed since v15.2**

This list is customer reported issues fixed for this release.

#401 Expanded the number of allowable Physical layers to 256 in order to accommodate ODB++ files containing empty layers.

#398 Unprocessed pads now correctly displayed when User and Absolute Zero locations are different.

#393 Fixed a longstanding issue that occurred during Data Creation. The issue prevented the direction of arcs being toggled.

#389 Datamatrix image now correctly orientated to allow all readers to interpret.

#388 Fixed an issue causing a crash of the software during PADS ASCII input.

#387 Now correctly displaying features from PADS ASCII input due to poorly formatted output.

#384 Added a quick method of selecting Unprocessed pads within the Integrated Stencil Creation function.

Buttons added for Select All and Select Highlighted. #123 Scrollbars now correctly behave within the graphics window.

#122 Resolved an issue with a crash caused by a usercreated toolbar within all products.

#105 Fixed an issue that gave an unwarranted warning when changing rotation for a part within the Integrated Part Creation function.

#102 Similar issue to #76. Aperture list conversion failed. The issue was caused by upgrading to a newer development environment.

#92 Resolved problem whereby GC-Prevue failed to close correctly, leaving an open instance in the Task Manager.

#76 Importing aperture list using Aperture List Assistant previously caused crash. Issue fixed.

#67 Fixed issue related to isolation of polygon pattern.

#64 Isolation bug fixed.